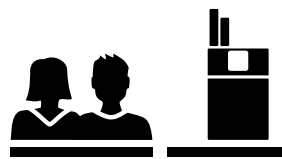

## Sammelt alle Informationen zu den Folgen des Tabakkonsums, die ihr beim Surfen findet. Sucht ausschliesslich auf den unten angekreuzten Webseiten und notiert die Auswirkungen und Risiken hier stichwortartig.

(Falls der Platz nicht ausreicht, auf der Rückseite weiterschreiben.)

) [www.feel-ok.ch](https://www.feel-ok.ch/de_CH/jugendliche/jugendliche.cfm)  $\bigcap$  [www.smokefree.ch](https://www.smokefree.ch/de/)  $\bigcap$  [www.suchtschweiz.ch](http://www.suchtschweiz.ch/)